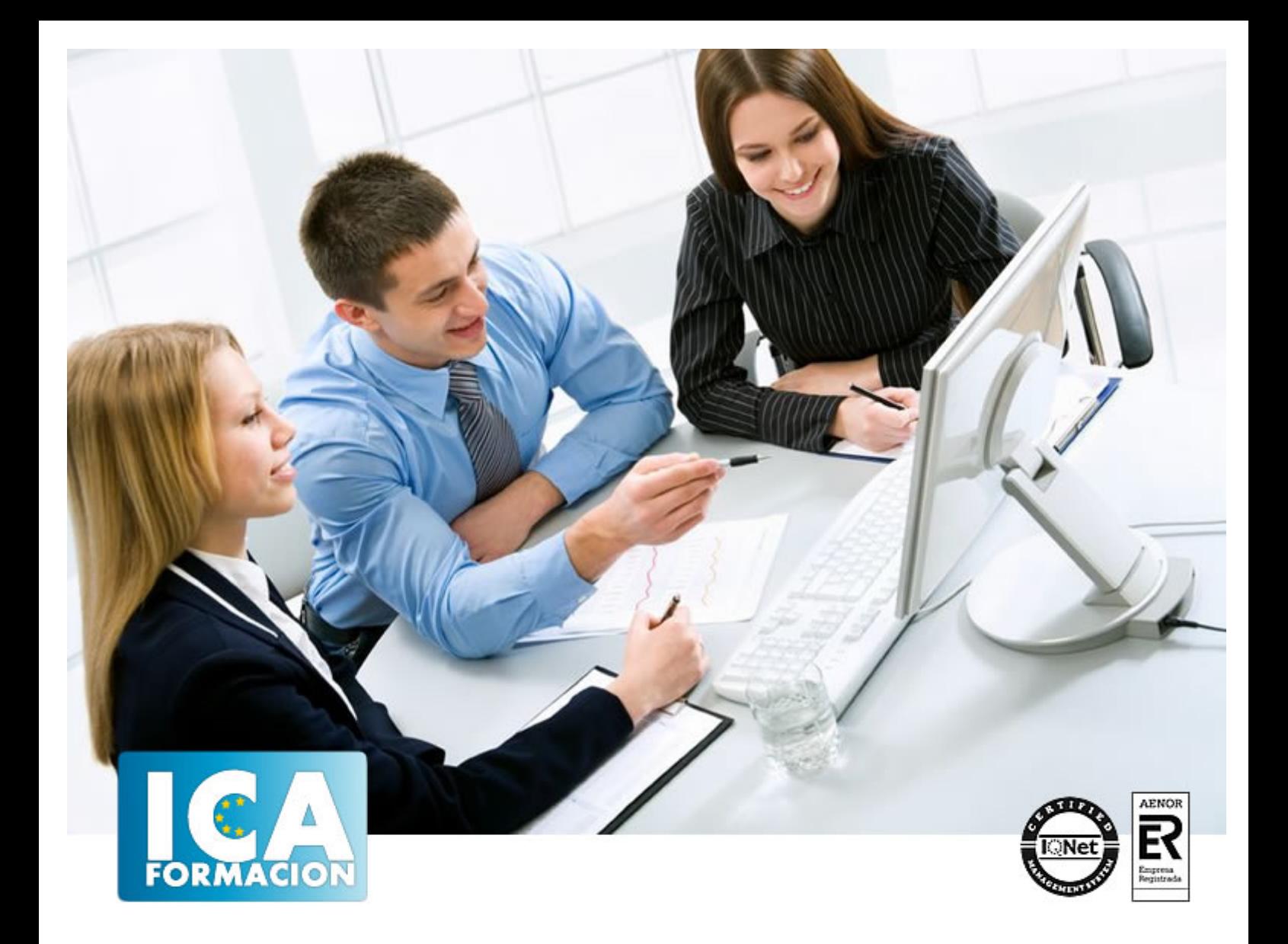

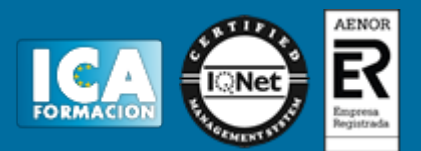

**Duración:** 60 horas

**Precio:** consultar euros.

**Modalidad:** e-learning

#### **Objetivos:**

HTML es un lenguaje de programación de páginas Web imprescindible para entender y modificar el código que pueden generar aplicaciones gráficas como FrontPage o Dreamweaver. Con este curso avanzado de HTML entenderá la sintaxis en la programación en modo texto de páginas Web. PHP permite la creación de aplicaciones para trabajar con Web y bases de datos. Este curso le adentrará en el conocimiento de PHP desde sus conceptos básicos para ir avanzando en otros conceptos como Operadores, Bucles, Switch, bases de datos MySQL…

## **Metodología:**

El Curso será desarrollado con una metodología a Distancia/on line. El sistema de enseñanza a distancia está organizado de tal forma que el alumno pueda compatibilizar el estudio con sus ocupaciones laborales o profesionales, también se realiza en esta modalidad para permitir el acceso al curso a aquellos alumnos que viven en zonas rurales lejos de los lugares habituales donde suelen realizarse los cursos y que tienen interés en continuar formándose. En este sistema de enseñanza el alumno tiene que seguir un aprendizaje sistemático y un ritmo de estudio, adaptado a sus circunstancias personales de tiempo

El alumno dispondrá de un extenso material sobre los aspectos teóricos del Curso que deberá estudiar para la realización de pruebas objetivas tipo test. Para el aprobado se exigirá un mínimo de 75% del total de las respuestas acertadas.

El Alumno tendrá siempre que quiera a su disposición la atención de los profesionales tutores del curso. Así como consultas telefónicas y a través de la plataforma de teleformación si el curso es on line. Entre el material entregado en este curso se adjunta un documento llamado Guía del Alumno dónde aparece un horario de tutorías telefónicas y una dirección de e-mail dónde podrá enviar sus consultas, dudas y ejercicios El alumno cuenta con un período máximo de tiempo para la finalización del curso, que dependerá del tipo de curso elegido y de las horas del mismo.

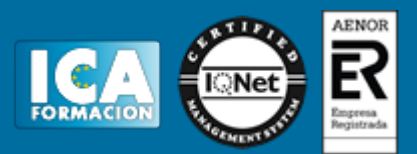

## **Profesorado:**

Nuestro Centro fundado en 1996 dispone de 1000 m2 dedicados a formación y de 7 campus virtuales.

Tenemos una extensa plantilla de profesores especializados en las diferentes áreas formativas con amplia experiencia docentes: Médicos, Diplomados/as en enfermería, Licenciados/as en psicología, Licencidos/as en odontología, Licenciados/as en Veterinaria, Especialistas en Administración de empresas, Economistas, Ingenieros en informática, Educadodores/as sociales etc…

El alumno podrá contactar con los profesores y formular todo tipo de dudas y consultas de las siguientes formas:

-Por el aula virtual, si su curso es on line -Por e-mail -Por teléfono

## **Medios y materiales docentes**

-Temario desarrollado.

-Pruebas objetivas de autoevaluación y evaluación.

-Consultas y Tutorías personalizadas a través de teléfono, correo, fax, Internet y de la Plataforma propia de Teleformación de la que dispone el Centro.

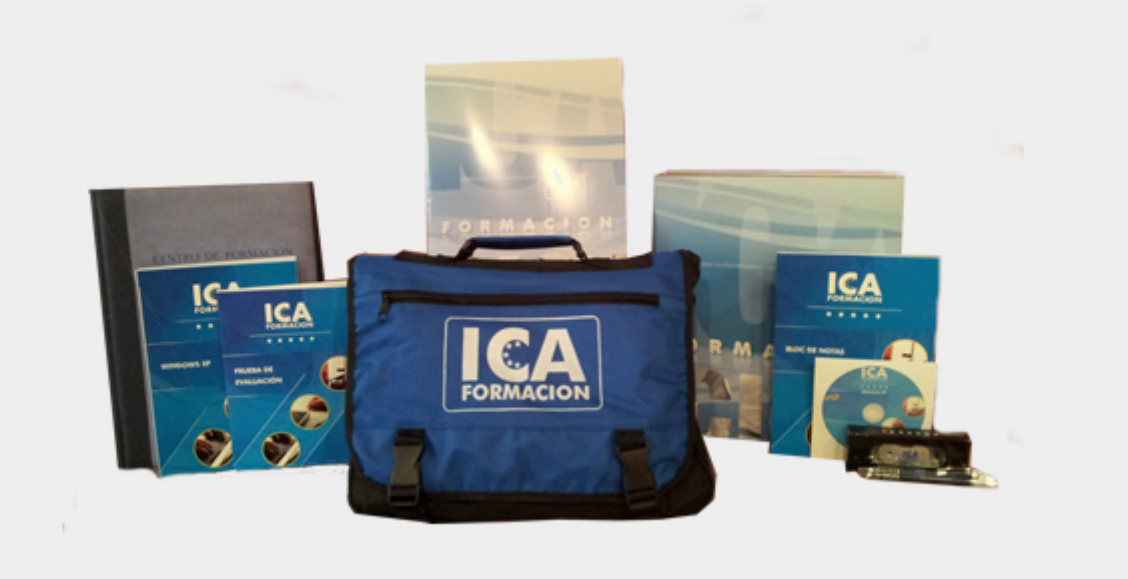

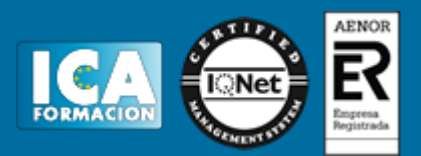

# **Titulación:**

Una vez finalizado el curso, el alumno recibirá por correo o mensajería la titulación que acredita el haber superado con éxito todas las pruebas de conocimientos propuestas en el mismo.

# **Programa del curso:**

**HTML**

- **1 Internet**
- 1.1 Qué es Internet
- 1.2 Los comienzos de Internet
- 1.3 Aplicaciones que nos ofrece Internet
- 1.4 Qué es WWW
- 1.5 Servicios que nos ofrece WWW
- 1.6 Cuestionario: Internet
- **2 Conceptos básicos**
- 2.1 Qué es HTML
- 2.2 Servidores y clientes WWW
- 2.3 Dominios
- 2.4 Protocolos de direccionamientos URL
- 2.5 Transporte de la información http
- **3 Estructura de un documento HTML**
- 3.1 Estructura básica
- 3.2 Acentos y caracteres especiales
- 3.3 Comentarios
- 3.4 Aprender de otras páginas
- 3.5 Primer ejemplo
- 3.6 Práctica Plantilla
- 3.7 Práctica Acentos, caracteres especiales y comentarios
- 3.8 Cuestionario: Estructura de un documento HTML
- **4 Dar formato a un documento**
- 4.1 Formato de párrafo
- 4.2 Títulos
- 4.3 Formato de texto
- 4.4 Etiquetas para cambiar el tamaño y el tipo de letra
- 4.5 Formato de línea

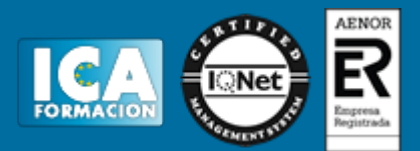

4.6 Páginas con colores 4.7 Ejercicio de repaso 4.8 Práctica - Tamaños y formatos 4.9 Práctica - Líneas 4.10 Práctica - Colores 4.11 Práctica - Introducción 4.12 Cuestionario: Dar formato a un documento **5 Listas** 5.1 Listas desordenadas 5.2 Listas ordenadas

5.3 Listas de definición

5.4 Práctica - Listas

5.5 Práctica - Provincias

**6 Imágenes**

- 6.1 La etiqueta IMG
- 6.2 Parámetros de la etiqueta IMG
- 6.3 Posición de la imagen con respecto al texto
- 6.4 Borde de la imagen
- 6.5 Tamaño de la imagen
- 6.6 JPEG o GIF
- 6.7 Fondos de páginas
- 6.8 Optimización de imágenes
- 6.9 Mosaico de imágenes
- 6.10 Práctica Tarragona
- 6.11 Práctica Escalado de imágenes
- 6.12 Práctica Mosaico de imágenes
- 6.13 Cuestionario: Imágenes
- **7 Enlaces**
- 7.1 Enlaces
- 7.2 Creación de enlaces dentro de una misma página
- 7.3 Enlaces con otra página dentro de nuestro sistema
- 7.4 Enlaces con una página fuera de nuestro sistema
- 7.5 Referencias a otros documentos
- 7.6 Mejorar la apariencia de los enlaces
- 7.7 Práctica Enlaces en andalucía
- 7.8 Práctica Cueva del gato
- 7.9 Práctica Enlaces en provincias
- 7.10 Cuestionario: Enlaces

**8 Tablas**

- 8.1 Qué es una Tabla
- 8.2 Tablas básicas
- 8.3 Los parámetros HEIGHT y WIDTH
- 8.4 Alineaciones del texto dentro de la celda
- 8.5 Mejorar la apariencia de una tabla
- 8.6 Tablas avanzadas
- 8.7 Práctica Una tabla compleja
- 8.8 Práctica Una tabla atractiva
- 8.9 Práctica Modificar provincias 8.10 Cuestionario: Tablas
- 
- **9 Mapas sensibles**
- 9.1 Qué es un mapa sensible
- 9.2 Tipos de mapas sensibles

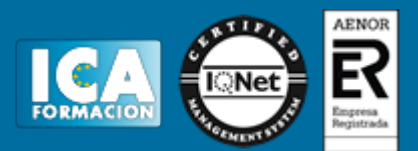

- 9.3 Pasos para elaborar un mapa sensible
- 9.4 Definición de zonas sensibles
- 9.5 Definición de mapa
- 9.6 Parámetros de la etiqueta AREA
- 9.7 Usar un mapa
- 9.8 Práctica Creación de un mapa sensible
- 9.9 Cuestionario: Mapas sensibles

**10 Marcos**

- 10.1 Qué son los marcos
- 10.2 La etiqueta FRAMESET
- 10.3 La etiqueta FRAME
- 10.4 Parámetros de la etiqueta FRAME
- 10.5 Marcos sin bordes
- 10.6 Acceso a otros marcos
- 10.7 Trabajar sin soporte de marcos
- 10.8 Ejemplo de marcos anidados
- 10.9 Práctica Creación de una página con marcos
- 10.10 Cuestionario: Marcos
- **11 Multimedia**
- 11.1 Insertar sonidos
- 11.2 Insertar videos
- 11.3 Marquesinas
- 11.4 Gifs animados
- 11.5 Práctica Creación de una página multimedia
- 11.6 Cuestionario: Multimedia
- **12 Formularios**
- 12.1 Qué es un formulario
- 12.2 Elementos de un formulario
- 12.3 La etiqueta FORM
- 12.4 Entrada de datos
- 12.5 Botones de envío y borrado
- 12.6 Procesado de los datos
- 12.7 Práctica Creación de un formulario
- 12.8 Cuestionario: Formularios

**13 Hojas de estilo**

- 13.1 Hojas de estilo
- 13.2 Clases
- 13.3 Aplicar una misma hoja de estilo a distintos documentos
- 13.4 Agrupación de reglas
- 13.5 Aplicación de estilo a los enlaces
- 13.6 Comentarios
- 13.7 Hojas de estilo referencia
- 13.8 Valores reconocidos
- 13.9 Práctica Creación de una hoja de estilo
- 13.10 Cuestionario: Hojas de estilo
- **14 Capas**
- 14.1 Qué es una capa
- 14.2 Propiedades de las capas
- 14.3 Posición y tamaño de las capas
- 14.4 Apilar capas
- 14.5 Color de fondo y transparencias
- 14.6 Práctica Creación de una página con capas

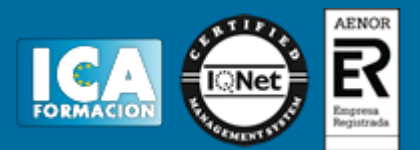

14.7 Cuestionario: Capas

**15 JavaScript**

- 15.1 Lenguajes de Script
- 15.2 Java y JavaScript
- 15.3 El lenguaje JavaScript
- **16 Editores y lenguajes de programación**
- 16.1 Dreamweaver
- 16.2 FrontPage
- 16.3 Diferencias entre Dreamweaver y FrontPage
- 16.4 Lenguajes de programación para paginas Web
- 16.5 Cuestionario: Editores HTML
- **17 Promoción y publicación**
- 17.1 Dónde alojar nuestra página Web
- 17.2 Como hacerla localizable
- 17.3 Conseguir que nuestra Web aparezca en los primeros lugares
- 17.4 Contadores
- 17.5 Libros de visita
- 17.6 Cuestionario: Promoción y publicación
- 17.7 Cuestionario: Cuestionario final HTML

**Lenguaje de programación PHP**

- **1 Comenzando con PHP**
- 1.1 Historia de PHP
- 1.2 Significado de PHP
- 1.3 Características más importantes de PHP
- 1.4 Trabajos que podemos realizar con PHP
- 1.5 Cuando es conveniente utilizar PHP
- 1.6 ASP o PHP
- 1.7 Requisitos para trabajar con PHP
- 1.8 Cuestionario: Comenzando con PHP

**2 Instalación desde cero**

- 2.1 Opciones de instalación
- 2.2 Detalles de la instalación paso a paso
- 2.3 Instalando EasyPHP
- 2.4 Iniciar y salir de EasyPHP
- 2.5 Menu Opciones
- 2.6 Uso del directorio www
- 2.7 Cuestionario: Instalación desde cero
- **3 Sintáxis básica**
- 3.1 Extensiones
- 3.2 Delimitadores del código
- 3.3 Espacios en blanco
- 3.4 Separación de instrucciones
- 3.5 Comillas
- 3.6 Fin de línea
- 3.7 Construcción de bloques
- 3.8 Líneas de comentarios
- 3.9 Mayúsculas y minúsculas
- 3.10 Inclusión de ficheros externos
- 3.11 Práctica Mi primer texto
- 3.12 Práctica Include

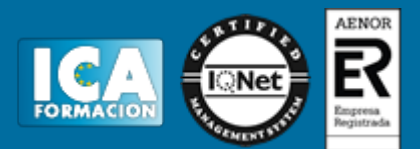

3.13 Cuestionario: Sintaxis básica

- **4 Variables y Constantes**
- 4.1 Definición de variables
- 4.2 Verificación de asignación previa
- 4.3 Variables predefinidas
- 4.4 Ámbito de las variables
- 4.5 Variables variables
- 4.6 Definición de una constante
- 4.7 Constantes predefinidas
- 4.8 Práctica Variables
- 4.9 Práctica Constantes
- 4.10 Cuestionario: Variables y Constantes

#### **5 Operadores**

- 5.1 Qué son los operadores
- 5.2 Operadores de asignación y de concatenación
- 5.3 Operadores aritméticos
- 5.4 Operadores de comparación
- 5.5 Operadores lógicos
- 5.6 Operadores de incremento-decremento
- 5.7 Sentencias Condicionales
- 5.8 Práctica Mayor de dos números
- 5.9 Práctica Carne del polideportivo
- 5.10 Práctica Valor de variable
- 5.11 Práctica Ordenar de menor a mayor
- 5.12 Cuestionario: Operadores

#### **6 Bucles**

- 6.1 Qué es un Bucle 6.2 Bucle While
- 6.3 Bucle Do While
- 6.4 Bucle For
- 6.5 Bucle Foreach
- 6.6 Break y Continue
- 6.7 Switch
- 6.8 Práctica Días de la semana
- 6.9 Práctica Buscando una letra
- 6.10 Práctica Números divisibles entre 5
- 6.11 Práctica Valores entre dos enteros
- 6.12 Práctica Tablas de multiplicar
- 6.13 Cuestionario: Bucles

### **7 Funciones**

- 7.1 Qué es una Función
- 7.2 Cómo se crea una Función
- 7.3 Como se invoca una Función
- 7.4 Funciones para la gestión de archivos
- 7.5 Funciones para la gestión de directorios
- 7.6 Retorno de valores
- 7.7 Práctica El número mayor
- 7.8 Práctica Media aritmética 7.9 Práctica - Listar directorio
- 7.10 Cuestionario: Funciones
- 
- **8 Formularios**
- 8.1 Conocimientos previos

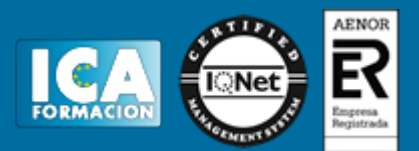

- 8.2 Campos de entrada de datos
- 8.3 Cuadro de texto
- 8.4 Cuadro de texto con barras de desplazamiento
- 8.5 Casillas de verificación
- 8.6 Botón de opción
- 8.7 Menú desplegable
- 8.8 Botón de comando
- 8.9 Campo oculto
- 8.10 Práctica Libro de visitas
- 8.11 Práctica Cuestionario
- 8.12 Práctica Formulario de solicitud de información
- 8.13 Cuestionario: Formularios

### **9 Bases de Datos MySQL I**

- 9.1 Introducción a MySQL Front
- 9.2 Instalando MySQL Front
- 9.3 Empezando con bases de datos
- 9.4 Creación de una base de datos
- 9.5 Creación de tablas
- 9.6 Añadir campos a una tabla
- 9.7 Modificar campos de una tabla
- 9.8 Borrar campos de una tabla
- 9.9 Operaciones con los registros de una tabla
- 9.10 Editor SQL
- 9.11 Práctica Realizar una base de datos para clientes
- 9.12 Cuestionario: Bases de Datos MySQL I
- **10 Bases de Datos MySQL II**
- 10.1 Página principal
- 10.2 Conexión con la base de datos
- 10.3 Introducir registros
- 10.4 Listado de registros
- 10.5 Borrado de registros
- 10.6 Modificación de registros
- 10.7 Práctica Realizar un libro de visitas
- 10.9 Cuestionario Cuestionario final
- 10.10 Cuestionario: Bases de Datos MySQL II
- 10.11 Cuestionario: Cuestionario final